## **Outcome of UVT Visit Record Review**

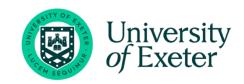

Please note that this review is based on a review of one record for each UVT for either the spring or summer visit. In total there were 44 UVT records reviewed, 22 relating to the spring visit and 22 the summer. These records were also selected

across all programmes.

| Area of review                                                                                                    | What did we find                                                                                                    | How can we solve the issue?                                                                                                    |
|----------------------------------------------------------------------------------------------------|----------------------------------------------------------------------------------------------------|----------------------------------------------------------------------------------------------------|
| <b>1. Monitor use of IDP:</b> a) Use of the Exeter model - quality assure the content of each of the tools, ensuring all the guidance on the template has been followed            Demonstrations             Agendas and evaluations             Lesson observations             Lesson Plans linked with observations             Weekly Development Meetings             Reflective Conversations | On review of the completion of these in the summer<br>term we found that each of these are ticked over 85%<br>of the time.<br>However, there are quite a few occasions when these<br>have not been checked but there is no reference to<br>them in review section at the end of the page. | How can we solve the issue?         Please ensure that if any of these are not ticked that they are referred to in the issues box at the bottom of the Monitor using Evidence section and a date for review is added and that it is then followed up (further info later in this report)         Montor using evidence       Now this is being monitored.         Follow up of issues       Four you have discussed these issues with the TFEC and exete Take this opportunity to discuss with or remind trainee of any rel development, signosting to relevant resources. As the UT, you will need to set a date within 2 weeks and then at that point.         Submit≰       Black • B I u I I I I I I I I         Last updeted: Hay 15. 2023 at 1.31M |
|                                                                                                    |                                                                                                    | When it is followed up, this should be documented in<br>the Follow up of Issues tab:<br>Monitor using evidence<br>Follow up of issues<br>Progress Check<br>Signature<br>Submit                                                                                                    |

| b) <u>Professional Studies</u><br>Trainee has been provided with details of PS sessions (and their                                                                                                    | In general the forms suggest that the PS sessions are                                                                                                    | It is important to ensure that Professional Studies                                                                                                    |
|----------------------------------------------------------------------------------------------------|----------------------------------------------------------------------------------------------------|----------------------------------------------------------------------------------------------------|
| training plan if School Direct Distance) and has been attending                                                                                                    | being implemented but on the Primary PGCE the                                                                                                    | sessions are being implemented by the schools; if                                                                                                    |
| Completion of Professional Studies (EPS/Framework) tasks (see IDP<br>Template Framework and EPS Tasks by term. These are called<br>Framework Reflections in SDD)                                                                                                    | completion rate drops to below 75%.                                                                                                    | there are any concerns please do let exeterpartner know so that this can be referred accordingly.                                                                                                    |
|                                                                                                    | The completion of the EPS tasks is much lower with<br>30% being unchecked. The Interpreting Data task is<br>important for confirming the trainee fundamental<br>maths skills so it is important that this is picked up.<br>However, often this is unchecked and not referred to<br>in the issues section of the visit record. | Please make sure that if the EPS Tasks are not<br>completed that those still to complete are specifically<br>mentioned in the issues section. Should the visit be<br>early in the window then if you could leave the box<br>unchecked and just note this in the issues section and<br>add a review date for when they are expected to be<br>completed. |
|                                                                                                    | There are also occasions when the box is checked but<br>actually the trainee has uploaded a blank template to<br>the IDP in error                                                                                                    | When checking please open the attachment to ensure<br>correct document added and that it looks to have<br>been completed adequately                                                                                                    |
|                                                                                                    |                                                                                                    | Once the issues raised have been addressed, this needs to be documented in the 'Follow up of Issues' section                                                                                                    |
| <ul> <li>c) Safeguarding (these are compliance questions and issues should be addressed immediately and the ITEC and Partnership Office informed)</li> <li>Trainee has completed the Safeguarding template in the IDP per placement including uploading of 5 Simple Steps and PREVENT training certificate (uploads only required once over the year)</li> </ul>                                                              | This is very important and completion of the<br>safeguarding tasks and NSPCC training module are<br>mandatory.<br>There were some occasions where this was ticked but<br>then the comments on the form said that the<br>safeguarding tasks were still not completed.                                                          | As with the EPS tasks we would recommend that you<br>check that attachments uploaded are correct and, if<br>not, ensure that the box is left unticked and that a<br>review date is added and that it is followed up by the<br>said date.                                                                                                    |
| <ul> <li>2. Monitor, using evidence from the IDP/teaching files and discussions with the trainee and school-based staff, that trainee has opportunities to:         <ul> <li>Teach all subjects across the National Curriculum (refer to Reflective Conversations where this will be discussed with Reflective Mentor)</li> <li>Have the opportunity to experience all of the year groups within their</li> </ul> </li> </ul> | There was a discrepancy with the completion rates of<br>these. However, those with the lowest rates of<br>completion and that need to be monitored were:                                                                                                    | Once again please make sure if any of these are<br>unable to be completed that they are referred to in<br>the issues box and that the review date is added to<br>follow up.                                                                                                    |
| placement phase                                                                                                    | Primary:                                                                                                    |                                                                                                    |
| Embed the taught curriculum into school based practice                                                                                                    | EYFS Maths (56.4% completion) (this will say                                                                                                    | If the trainee has not had the opportunity to do one of                                                                                                    |
| Teach their specialist subject regularly (if appropriate)                                                                                                    | 'experience' rather than 'teach' in 23/24)                                                                                                    | these but it is scheduled into their schedule in their                                                                                                    |
| Teach synthetic phonics Teach Early Years/Foundation mathematics                                                                                                    | Synthetic Phones (79.1% completion)                                                                                                    | placement it is fine to tick the box and add a comment<br>to explain this. Please do ask the trainee to flag should                                                                                                    |

| place –<br>DP also. |
|---------------------|
| OP also.            |
|                     |
|                     |
|                     |
|                     |
|                     |
|                     |
|                     |
|                     |
|                     |
|                     |
|                     |
|                     |
|                     |
|                     |
| please              |
| eedback             |
| ECUDACK             |
|                     |
|                     |
| the                 |
|                     |
|                     |
| check               |
| concerns            |
| e this in           |
|                     |
| solve the           |
| is added            |
| inee                |
|                     |
|                     |
| he                  |
|                     |
|                     |
|                     |
|                     |
|                     |
|                     |
|                     |
|                     |

| Please update this section by the review date agreed on the previous page (must be within 2 weeks).         This section will remain editable on the IDP after the UVT visit record has been submitted.         If the issues have not been resolved, a TSP or CFC may be issued. UVT must inform the ITEC and exeterpartner.         Assess progress against the requirements in the Profile Descriptor for the phase using evidence from IDP and teaching files and discussion with school-based staff.         O       The trainee is exceeding the expected progress for this point in the course         O       The trainee is making the expected progress and a Cause for Concern letter must be issued | Where issues were raised this follow up section was<br>not always completed. This can make it difficult to<br>judge if the issues were addressed unless there was a<br>separate action plan on the IDP<br>This section was always completed | When following up issues from a visit please use this<br>box to confirm the updated situation, even if it is just<br>to say 'all resolved' or to refer to an action plan<br>If the trainee is exceeding the expected progress for<br>this point in the course then please provide further<br>details in the section below |
|----------------------------------------------------------------------------------------------------|----------------------------------------------------------------------------------------------------|----------------------------------------------------------------------------------------------------|
| Comments on progress against the requirements of the phase including areas of strength and areas for development                                                                                                    | These do not always reference to the phase descriptors and on occasion do not address areas of strength/development                                                                                                    | For discussion in CoP in spring.<br>Support via video in Mentor Zone                                                                                                    |